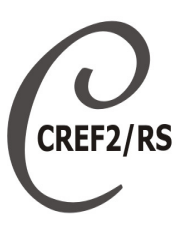

## CONSELHO REGIONAL DE EDUCAÇÃO FÍSICA 2ª REGIÃO CREF2/RS

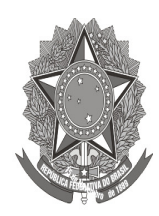

Profissional registrado, compromisso com a sociedade.

### **PROCESSO SELETIVO PÚBLICO Nº 01/2011**

# ASSISTENTE JURÍDICO

#### **INSTRUÇÕES**

Leia atentamente e cumpra rigorosamente as instruções que seguem, pois elas são parte integrante das provas e das normas que regem este Processo Seletivo Público.

- 1. Verifique se o cargo constante na capa deste caderno é o mesmo para o qual realizou a inscrição.
- 2. Cada questão oferece 5 (cinco) alternativas de respostas, representadas pelas letras **A**, **B**, **C**, **D**, **E**, sendo apenas 1 (uma) a resposta correta.
- 3. O tempo para a realização da prova é de 4 horas, incluindo o preenchimento da grade de respostas e da folha definitiva da redação. O candidato só poderá retirar-se do recinto da prova, após transcorrida 1 hora e 30 minutos de seu início. Os dois últimos candidatos deverão retirar-se da sala de prova ao mesmo tempo, devendo assinar a ata da sala.
- 4. Nenhuma informação sobre as instruções e/ou sobre o conteúdo das questões será dada pelo fiscal, pois são parte integrante da prova.
- 5. No caderno de prova, o candidato poderá rabiscar, riscar, calcular, etc.
- 6. Os gabaritos preliminares da prova objetiva serão divulgados no dia 16/01/2012, até as 18h, na Internet, no portal da Fundatec (www.fundatec.org.br).
- 7. Certifique-se de que este caderno contém 40 (quarenta) questões e a prova de redação. Caso contrário, solicite ao fiscal da sala a sua substituição.

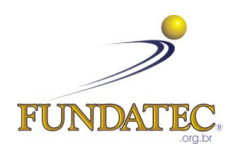

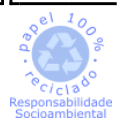

DIREITOS AUTORAIS RESERVADOS À FUNDATEC. PROIBIDA A REPRODUÇÃO, AINDA QUE PARCIAL, SEM AUTORIZAÇÃO PRÉVIA.

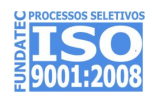

#### **LÍNGUA PORTUGUESA**

#### **Instrução: Leia o texto a seguir para responder às questões de números 01 a 08.**

#### **EDUCAÇÃO FÍSICA**

01 02 03 04 Geralmente a **Educação Física** na escola é vista como uma disciplina \_\_\_\_\_\_\_\_\_\_, como se ela fosse menos importante do que Matemática, História ou Língua Portuguesa. Será que é verdade? É preciso compreender que a Educação Física é uma disciplina obrigatória do currículo escolar e que apresenta características próprias, como veremos a seguir.

05 06 07 08 09 O termo Educação Física \_\_\_\_\_\_\_\_\_\_\_ a ideia de controle do corpo ou, ainda, de controle do físico. Educar, desde o século XVII, é uma ação que está intimamente relacionada à disciplina corporal: a separação proposta por Descartes, entre corpo e mente, torna-se base de todo o processo educacional ocidental. Fato bastante visível nas salas de aula: o corpo fica sentado e parado, sem "atrapalhar" o exercício de raciocínio e de aprendizado feito pela mente.

10 11 12 13 14 15 A princípio, a Educação Física, quando inserida no currículo escolar, era tida como um momento para a prática da ginástica, com a finalidade de deixar o corpo \_\_\_\_\_\_\_\_\_. Após muitas reformas na própria ideia de Educação Física, atualmente ela é uma disciplina complexa que deve, ao mesmo tempo, trabalhar as suas próprias especificidades e se inter-relacionar com os outros componentes curriculares. Segundo os Parâmetros Curriculares Nacionais (PCNs), documento oficial do Ministério da Educação, a Educação Física na escola deve ser constituída de três blocos:

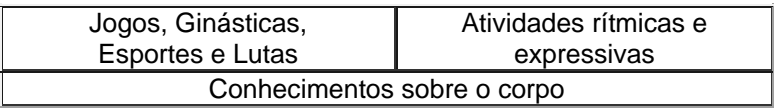

16 17 Segundo o documento, essas três partes são relacionadas entre si e podem ou não ser trabalhadas em uma mesma aula.

18 19 20 21 22 O primeiro bloco, "jogos, ginásticas, esportes e lutas", compreende atividades como ginástica artística, ginástica rítmica, voleibol, basquetebol, salto em altura, natação, capoeira e judô. O segundo bloco abrange atividades relacionadas à expressão corporal, como a dança, por exemplo. Já o terceiro bloco propõe ensinar ao aluno conceitos básicos sobre o próprio corpo, que se estendem desde a noção estrutural anatômica, até a reflexão sobre como as diferentes culturas lidam com esse instrumento.

23 24 25 26 27 28 Se analisarmos uma aula em que o professor trabalha apenas os quatro esportes coletivos (voleibol, basquetebol, futebol e handebol), sob a ótica de uma Educação Física que visa à reflexão do aluno sobre si e sobre a sociedade em que está inserido, logo perceberemos o quão pobre se torna a experiência sobre o corpo nessas aulas. Nesse sentido, é fundamental que a compreensão de si, de sua cultura e de outras culturas seja \_\_\_\_\_\_, a fim de efetivar a disciplina de Educação Física como um componente curricular educacional.

29 30 31 32 A Educação Física tem uma vantagem educacional que poucas disciplinas têm: o poder de adequação do conteúdo ao grupo social em que será trabalhada. Esse fato permite uma liberdade de trabalho, bem como uma liberdade de avaliação – do grupo e do indivíduo – por parte do professor, que pode ser bastante benéfica ao processo geral educacional do aluno.

(Fonte: Paula Rondinelli, disponível em: http://www.brasilescola.com/educacaofisica/)

**QUESTÃO 01 –** Assinale a alternativa que completa correta e adequadamente as lacunas das linhas 01, 05, 11 e 27 do texto.

- A) interessante lembra flexível excluída
- B) secundária define malhado reduzida
- C) central incentiva esculpido caracterizada
- D) complementar pressupõe saudável ampliada
- E) cativante mobiliza fortalecido valorizada

**QUESTÃO 02** – Considerando o primeiro parágrafo do texto, assinale a alternativa que apresenta a ideia central.

- A) A Língua Portuguesa é uma disciplina tão importante quanto a Matemática e mais valorizada que a Educação Física.
- B) A comunidade tem dúvidas sobre as razões de a Educação Física ser uma disciplina obrigatória do currículo escolar.
- C) A Educação Física constitui uma disciplina importante e, por isso, obrigatória no currículo escolar, tendo características próprias.
- D) Os professores de Educação Física devem ter mais autonomia em suas aulas, dadas as peculiaridades dos grupos.
- E) A Educação Física é disciplina obrigatória sem que, no entanto, tenha havido uma ampla discussão sobre suas características.

Prova E base1\_V2\_13/1/201211:59:02

**QUESTÃO 03** – Analise as seguintes afirmações:

- I. A ideia de controle do corpo, cuja concepção caracteriza o processo educacional do Ocidente, tem sua base em Descartes, que propõe a separação entre corpo e mente.
- II. A Educação Física, na escola, se caracteriza pela prática da ginástica, pelo trabalho de interrelação com as outras disciplinas escolares, entre outros aspectos.
- III. O movimento do corpo, considerando especialmente o primeiro bloco, tende a prejudicar o raciocínio enquanto exercício mental, o que dificulta ao professor de Educação Física adequar conteúdo a grupo social.

Quais estão corretas?

- A) Apenas I.
- B) Apenas II.
- C) Apenas III.
- D) Apenas I e II.
- E) Apenas II e III.

**QUESTÃO 04** – Considerando a abordagem do texto relativamente à Educação Física sob os Parâmetros Curriculares Nacionais (PCNs), é INCORRETO afirmar que:

- A) Os blocos que constituem a Educação Física são três e devem ser trabalhados integrada e preferencialmente, em todas as aulas.
- B) Os três blocos são os seguintes: "Conhecimento sobre o corpo", "Jogos, Ginásticas, Esportes e Lutas" e "Atividades rítmicas e expressivas".
- C) O ensino inclui a reflexão sobre o corpo, desde aspectos de anatomia até questões de diversidades culturais.
- D) Atividades esportivas como natação, capoeira, judô e voleibol constituem o primeiro bloco, conforme os PCNs.
- E) No bloco "Atividades rítmicas e expressivas", inscrevem-se modalidades como a dança.

**QUESTÃO 05** – As conjunções sublinhadas no texto (linhas 04, 05, 13, 23 e 27) são respectivamente classificadas como:

- A) comparativa adversativa aditiva final conformativa.
- B) condicional alternativa conformativa adversativa – temporal.
- C) conformativa condicional aditiva condicional – condicional.
- D) condicional aditiva condicional conformativa – consecutiva.
- E) conformativa alternativa aditiva condicional final.

**QUESTÃO 06** – Assim como em "é uma ação que está intimamente relacionada à disciplina corporal" (linha 06), o uso do acento indicativo da crase está correto em:

- A) Quando ficou face à face com seu agressor, entrou em estado de choque.
- B) Esperava à porta da biblioteca pela namorada que ainda fazia prova.
- C) Os bombeiros entenderam que às buscas precisavam ser interrompidas por causa do mau tempo.
- D) Conforme o planejamento, a equipe chamou à palestrante para iniciar sua conferência.
- E) Todas às flores estavam frescas na hora da cerimônia de abertura do evento.

**QUESTÃO 07** – Analise as seguintes afirmações relativamente à pontuação do segundo parágrafo do texto (linhas 05 a 09):

- I. As duas primeiras vírgulas se justificam por separar em uma locução adverbial deslocada indicativa de tempo ("desde o século XVII" – linha 06).
- II. A passagem "entre corpo e mente" (linha 07) está entre vírgulas por trazer uma informação relativa a um termo anterior e se constituir em um aposto.
- III. Os dois-pontos, nas ocorrências das linhas 06 e 08, servem para marcar o início de uma explicitação.

Quais estão corretas?

- A) Apenas I.
- B) Apenas I e II.
- C) Apenas I e III.
- D) Apenas II e III.
- E) I, II e III.

**QUESTÃO 08** – Relativamente aos aspectos linguísticos do último parágrafo, podem-se fazer as seguintes afirmações, com EXCEÇÃO de:

- A) Caso "poucas disciplinas" (linha 29) estivesse no singular, o verbo seria "tem".
- B) Se "grupo social" (linha 30) fosse substituído por "turma", seu antecedente seria "à".
- C) A expressão "Esse fato" (linha 30) refere-se à passagem anterior iniciada após os dois pontos.
- D) O termo "benéfica" (linha 32) refere-se à "liberdade de trabalho" e "liberdade de avaliação".
- E) Por referir-se à "adequação do conteúdo", a palavra "trabalhada" (linha 30) se apresenta no singular feminino.

04

#### **Instrução: Leia o texto a seguir para responder às questões de números 09 e 10.**

#### **ALTERAÇÃO DESAGRADA E ADIA LEI GERAL DA COPA**

01 02 03 Uma nova alteração no texto da **Lei Geral da Copa de 2014**, \_\_\_ exemplo do que havia ocorrido na semana passada, causou ontem uma "rebelião" que levou \_\_\_\_ adiamento na votação do relatório do deputado **Vicente Cândido** (PT-SP).

- A informação é do jornal **Valor**, 21-12-2011.
- 05 06 Com as alterações, oito deputados decidiram retirar suas assinaturas do requerimento de votação para evitar a discussão sobre o projeto.
- 07 08 09 O presidente da comissão especial sobre \_\_\_ Lei Geral da Copa, **Renan Calheiros Filho** (PMDB-AL), disse que o principal "ponto de entrave" para o novo adiamento é o que transfere para \_\_\_\_ União toda a responsabilidade sobre eventuais problemas ocorridos durante o evento.
- 10 11 12 13 O novo e polêmico texto prevê: "A União assumirá os efeitos da responsabilidade civil perante Fifa [Federação Internacional de Futebol] e os representantes legais, empregados ou consultores por todo e qualquer dano resultante ou que tenha surgido em função de qualquer incidente ou acidente de segurança relacionado aos eventos, exceto se, e à medida que, a **Fifa** ou a vítima houver concorrido para a
- 14 ocorrência do dano", diz o relatório.
- 15 A votação, agora, deve ficar para 2012.

(Fonte: http://www.ihu.unisinos.br/noticias/505256-alteracaodesagradaeadialeigeraldacopa - 21/12/2011)

**QUESTÃO 09 –** Analise as seguintes afirmações relativamente ao texto, marcando C (correto) ou E (errado).

- ( ) A insatisfação em relação a algumas medidas de responsabilidade fiscal levou deputados à rebelião.
- ( ) Os deputados Vicente Cândido e Renan Calheiros solicitaram o adiamento da discussão sobre o projeto.
- ( ) O novo texto da Lei Geral da Copa transfere para a União toda a responsabilidade civil das ocorrências.
- ( ) Caso a Fifa venha a provocar determinada ocorrência, ela será a responsável, isentando a União.
- A ordem correta de preenchimento dos parênteses, de cima para baixo, é:
- A)  $E C C C$ .
- B)  $C C E E$ .
- $C$ )  $C E E E$ .
- D)  $E E C C$ .
- E)  $E C E C$ .

**QUESTÃO 10** – Assinale a alternativa que preenche correta e respectivamente as lacunas das linhas 01, 02, 07, 08 e 11 do texto.

A)  $0 - 0 - \dot{a} - \dot{a} - \dot{a}$ B)  $a - a - a - a - a$ 

- C)  $o a a \dot{a} \dot{a}$
- D) a ao à a à E)  $a - a - a - a$

#### **LEGISLAÇÃO**

**QUESTÃO 11 –** A Lei Federal que dispõe sobre a regulamentação da Profissão de Educação Física e cria os respectivos Conselho Federal e Conselhos Regionais de Educação Física é a

- A) Lei Federal nº 6.839, de 30 de outubro de 1980.
- B) Lei Federal nº 8.666, de 21 de junho de 1993.
- C) Lei Federal nº 9.696, de 1 de setembro de 1998.
- D) Lei Federal nº 11.274, de 6 de fevereiro de 2006.
- E) Lei Federal nº 7.919, de 11 de dezembro de 1989.

**QUESTÃO 12 –** A Resolução CREF2/RS nº 042/2011, que dispõe sobre o Estatuto do Conselho Regional de Educação Física da 2ª Região, no seu art. 2º, define que o CREF2/RS é órgão de representação, normatização, disciplina e fiscalização do exercício das atividades próprias dos Profissionais de Educação Física, bem como das Pessoas Jurídicas prestadoras de serviços nas áreas de atividades físicas, desportivas e similares, em prol da sociedade, atuando ainda como órgão

- A) normativo.
- B) deliberativo.
- C) consultivo.
- D) especulativo.
- E) jurisprudencial.

Prova\_E\_base1\_V1\_13/1/201211:59:02 **QUESTÃO 13 –** O CREF2/RS é organizado e dirigido pelos\_\_\_\_\_\_\_\_\_\_\_\_\_\_\_\_ e mantido por \_\_\_\_\_\_\_\_\_\_\_, e pelas Pessoas Jurídicas que oferecem atividades físicas, desportivas e similares, nele registrados, com independência e autonomia, sem qualquer vínculo funcional, técnico, administrativo ou hierárquico com qualquer órgão da Administração Pública. Qual alternativa completa, correta e respectivamente, as lacunas do trecho acima? A) profissionais contratados – administradores B) pedagogos e advogados – recursos governamentais C) organismos corporativos – outras organizações D) próprios profissionais – estes E) profissionais autônomos – pessoas nomeadas **QUESTÃO 14 –** Avalie as assertivas a seguir, em relação à infração disciplinar, conforme dispõe o art. 21 do Estatuto do Conselho Regional de Educação Física da 2ª Região: I. Exercer a profissão quando impedido de fazêlo, ou facilitar, por qualquer meio, o seu exercício por pessoa não registrada no CREF. II. Praticar, permitir ou estimular no exercício da atividade profissional, ato que a lei defina como crime ou contravenção. exercício profissional, na área de sua prestado por pessoa \_\_\_\_\_\_\_\_\_\_\_\_\_. respectivamente preenchidas por A) particularmente – atuação – jurídica assunto C) especificamente – abrangência – física preparada E) unicamente – capacitação – jurídica Ensino e Preparação Profissional do CREF2/RS? los com os dos demais Conselhos. no sentido de aprimorá-los. número de vagas por cidade.

- III. Exercer a profissão sem o devido registro no Sistema CONFEF/CREFs.
- IV. Incidir em erros reiterados que evidenciem inépcia profissional.

Quais estão corretas?

- A) Apenas I e II.
- B) Apenas I e IV.
- C) Apenas II e III.
- D) Apenas III e IV.
- E) I, II, III e IV.

**QUESTÃO 15 –** O CREF2/RS possui órgãos permanentes de assessoramento, denominados de Comissões, competindo-lhes algumas atribuições.

A qual das seguintes Comissões compete, especificamente, "Responder consultas e orientar sobre conduta esperada dos profissionais de Educação Física"?

- A) Comissão de Controle e Finanças.
- B) Comissão de Ética Profissional.
- C) Comissão de Orientação e Fiscalização.
- D) Comissão de Legislação e Normas.
- E) Comissão de Ensino Superior e Preparação Profissional.

**QUESTÃO 16 –** À Comissão de Orientação e Fiscalização compete \_\_\_\_\_\_\_\_\_\_ a fiscalização do

Segundo os órgãos permanentes de assessoramento, denominados Comissões, que constituem o CREF2, as lacunas do trecho acima ficam correta e

- B) simplesmente competência estudiosa do
- D) especialmente sustentação especialmente

**QUESTÃO 17 –** Qual a função da Comissão de

- A) Avaliar os Cursos de Educação Física e compará-
- B) Comparar os programas dos cursos oferecidos pelas faculdades de Educação Física e orientá-las
- C) Proibir a abertura de novos cursos de Educação Física, analisando o número de candidatos e o
- D) Manifestar-se, sem, no entanto, proibir ou autorizar a abertura de novos cursos de Educação Física.
- E) Analisar, discutir e participar do processo de autorização, avaliação e reconhecimento dos Cursos de Graduação em Educação Física, quando os mesmos forem da competência da sua área de abrangência.

**QUESTÃO 18 –** A Resolução CONFEF nº 056/2003, de 18 de agosto de 2003, dispõe sobre o Código de Ética dos Profissionais de Educação Física registrados no Sistema CONFEF/CREFs, sendo que, ao definir as responsabilidades e os deveres, indica que, no desempenho das suas funções, é vedado ao Profissional de Educação Física

- A) impedir, por qualquer meio, o exercício da Profissão por pessoa não habilitada ou impedida.
- B) discordar, no exercício da Profissão, para a realização de ato contrário à lei ou destinado a fraudá-la.
- C) interromper a prestação de serviços diante de justa causa e com notificação prévia ao beneficiário.
- D) contratar, direta ou indiretamente, serviços que possam acarretar danos morais para si próprio ou para seu beneficiário, ou desprestígio para a categoria profissional.
- E) evitar as situações decorrentes do relacionamento com seus beneficiários para obter, indevidamente, vantagem de natureza física, emocional, financeira ou qualquer outra.

#### Prova\_E\_base1\_V1\_13/1/201211:59:02

**QUESTÃO 19 –** No relacionamento com os colegas de profissão, a conduta do Profissional de Educação Física será pautada pelos princípios de consideração, apreço e solidariedade, em consonância com os postulados de harmonia da categoria profissional. Compete-lhe, conforme o que dispõe o Código de Ética dos Profissionais de Educação Física registrados no Sistema CONFEF/CREFs,

- A) estipular e ampliar referências prejudiciais ou de qualquer modo desabonadoras a colegas de profissão.
- B) não pactuar, em nome do espírito de solidariedade, com erro ou atos infringentes das normas éticas ou legais que regem a Profissão.
- C) realizar encargo profissional em substituição a colega que dele tenha desistido para preservar a dignidade ou os interesses da profissão, desde que permaneçam as mesmas condições originais.
- D) apresentar como próprio trabalho, iniciativa ou solução encontrado por colega, como forma de elevada solidariedade e elogiável conduta profissional.
- E) estimular e apoiar o desagravo nas relações com colega que venha a substituir no exercício profissional.

**QUESTÃO 20 –** A Resolução CONFEF nº 134/2007, de 05 de março de 2007, definiu que se entende por \_, na área e servicos de atividades físicas e esportivas, o Profissional de Educação Física contratado por Estabelecimento, e por ele remunerado para assessorá-lo em assuntos técnicos.

Qual alternativa completa corretamente a lacuna do trecho acima?

- A) Gestor Profissional
- B) C.E.O
- C) Responsável Técnico
- D) Coordenador de Atividades
- E) Profissional Habilitado

#### **INFORMÁTICA**

**Para a resolução das questões desta prova, considere os seguintes detalhes: (1) o mouse está configurado para uma pessoa que o utiliza com a mão direita (destro) e usa, com maior frequência, o botão esquerdo, que possui as funcionalidades de seleção ou de arrastar normal, entre outras. O botão da direita serve para ativar o menu de contexto ou de arrastar especial; (2) os botões do mouse estão devidamente configurados com a velocidade de duplo clique; (3) os programas utilizados nesta prova foram instalados com todas as suas configurações padrão, entretanto, caso tenham sido realizadas alterações que impactem a resolução da questão, elas serão alertadas no texto da questão ou mostradas visualmente, se necessário; (4) no enunciado e nas respostas de algumas questões existem palavras que foram digitadas entre aspas, apenas para destacá-las. Neste caso, para resolver as questões, desconsidere as aspas e atente somente para o texto propriamente dito; e (5) para resolver as questões dessa prova considere, apenas, os recursos disponibilizados para os candidatos, tais como essas orientações, os textos introdutórios das questões, os enunciados propriamente ditos e os dados e informações disponíveis nas Figuras das questões, se houver.** 

**A questão 21 baseia-se na Figura 1, que mostra, intencionalmente, apenas parte da barra de tarefas de um computador, com Windows 7 Professional.** 

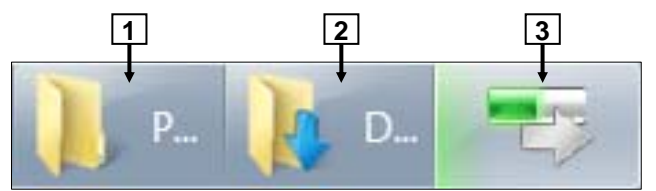

**Figura 1 - Barra de tarefas do Windows 7 Professional** 

**QUESTÃO 21 –** A Figura 1 mostra alguns ícones da barra de tarefas do Windows 7 Professional. Nesse caso, pode-se afirmar que:

- I. O ícone apontado pela seta  $n^{\circ}$  1 indica que se encontra selecionada a pasta "Computador".
- II. O ícone apontado pela seta  $n^{\circ}$  2 indica que se encontra selecionada a pasta "Downloads".
- III. O ícone apontado pela seta nº 3 indica que se está arrastando uma pasta do tipo "Computador", para a direita dessa barra de tarefas.

Quais estão corretas?

- A) Apenas II.
- B) Apenas I e II.
- C) Apenas I e III.
- D) Apenas II e III.
- E) I, II e III.

#### Prova\_E\_base1\_V1\_13/1/201211:59:02

**A questão 22 baseia-se na Figura 2, que mostra a janela principal do BrOffice.org Writer 3.2, na qual se elaborou um documento, cujos parágrafos encontram-se selecionados. Ressalte-se que esse editor de texto encontra-se instalado com suas configurações padrão.** 

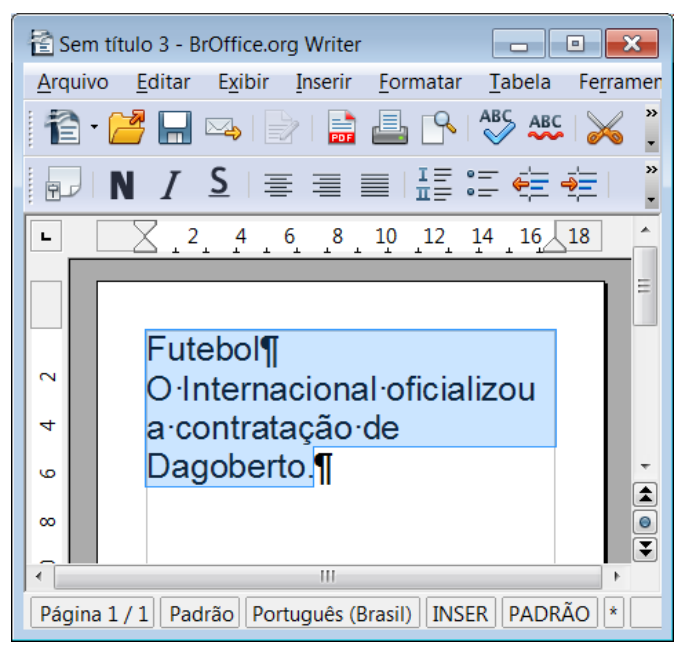

**Figura 2 - Janela principal do BrOffice.org Writer** 

**QUESTÃO 22** – Na janela principal do BrOffice.org Writer 3.2, mostrada na Figura 2, pressionando-se uma vez a tecla "ENTER", do teclado, pode-se afirmar que a área de trabalho, desse editor de texto, será exibida da seguinte forma:

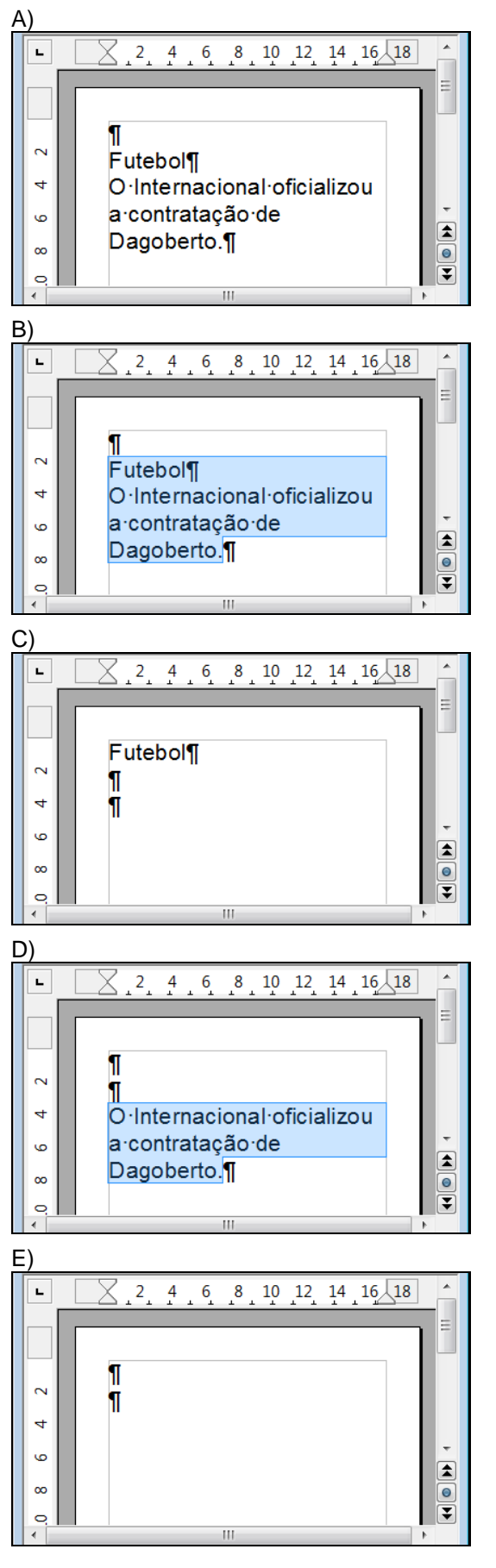

#### Prova E base1\_V1\_13/1/201211:59:02

**A questão 23 baseia-se na Figura 3, que mostra a janela principal do BrOffice.org Writer 3.2, na qual se visualiza a barra de ferramentas "Navegação", apontada pela seta nº 1.** 

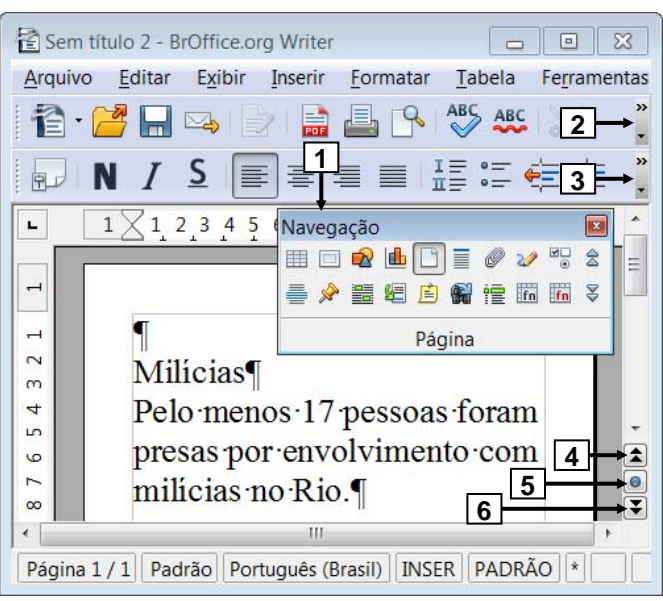

**Figura 3 - Janela principal do BrOffice.org Writer** 

**QUESTÃO 23** – Na janela principal do BrOffice.org Writer 3.2, mostrada na Figura 3, para que fosse exibida a barra de ferramentas "Navegação", apontada pela seta nº 1, bastou, antes, nessa Figura, dar um clique, com o botão esquerdo do mouse, sobre o local apontado pela seta nº

- A) 2.
- B) 3.
- C) 4.
- D) 5.
- E) 6.

**A questão 24 baseia-se nas Figuras 6(a) e 6(b), que mostram a mesma janela principal do BrOffice.org Calc 3.2, em sequência, ou seja, inicialmente visualiza-se a Figura 6(a), sobre a qual se executou uma formatação, cujo resultado é mostrado na Figura 6(b). Na Figura 6(a), selecionou-se um intervalo de células. A Figura 6(b) exibe, intencionalmente, apenas parte da janela principal do BrOffice Calc.** 

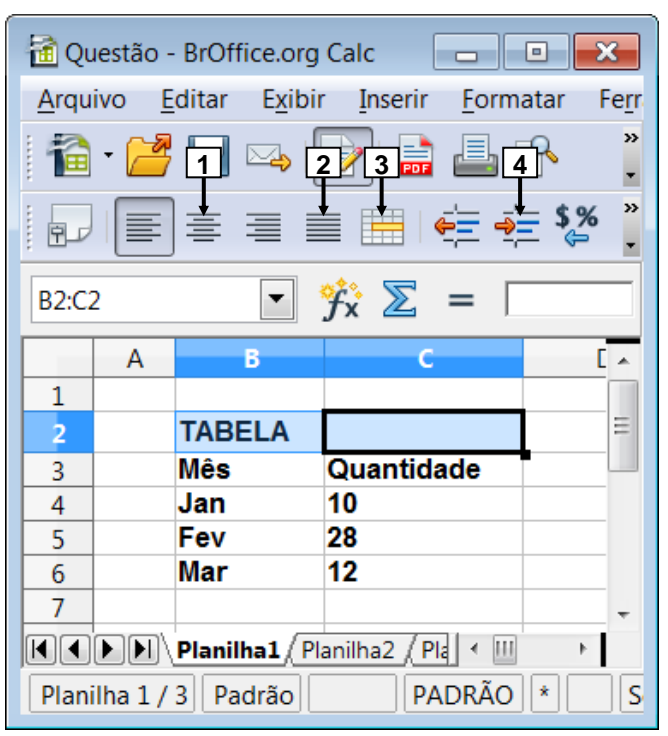

**Figura 6(a) - Janela principal do BrOffice.org Calc**

| $\mathcal{F}_X^* \Sigma =$<br><b>TABELA</b><br>B <sub>2</sub>                                                    |   |               |            |   |
|----------------------------------------------------------------------------------------------------|---|---------------|------------|---|
|                                                                                                    | А | в             | C          |   |
|                                                                                                    |   |               |            |   |
| $\overline{2}$                                                                                                   |   | <b>TABELA</b> |            | Ξ |
| 3                                                                                                    |   | <b>Mês</b>    | Quantidade |   |
| 4                                                                                                    |   | Jan           | 10         |   |
| 5                                                                                                    |   | Fev           | 28         |   |
| 6                                                                                                    |   | Mar           | 12         |   |
|                                                                                                    |   |               |            |   |
| $\left(\left \mathbf{F}\right \mathbf{F}\right $ Planilha $\left \mathbf{F}\right $ Planilha $2$ / Pla<br>ш<br>∢ |   |               |            |   |

**Figura 6(b) - Janela principal do BrOffice.org Calc**

**QUESTÃO 24** – A Figura 6(b) mostra o resultado obtido após ter-se realizado determinada formatação na janela principal do BrOffice.org Calc 3.2, da Figura 6(a). Nesse caso, para se obter tal resultado, bastou, antes, na Figura 6(a), dar um clique, com o botão esquerdo do mouse, sobre o ícone apontado pela seta nº

- A) 1.
- B) 2.
- C) 3.
- D) 3 e, a seguir, outro clique, com o botão esquerdo do mouse, sobre o ícone apontado pela seta nº 1.
- E) 4 e, a seguir, outro clique, com o botão esquerdo do mouse, sobre o ícone apontado pela seta nº 1.

#### Prova E base1\_V1\_13/1/201211:59:02

**As questões 25 e 26 baseiam-se nas Figuras 4 (a) e 4(b), do BrOffice.org Writer 3.2. A Figura 4(a) mostra a janela principal do BrOffice.org Writer 3.2, na qual o texto apontado pela seta nº 5 encontra-se selecionado. A Figura 4(b) mostra, intencionalmente, apenas parte da caixa de diálogo "Salvar como", do BrOffice Writer 3.2, ativada a partir da Figura 4(a). Na Figura 4(b), inseriu-se, intencionalmente, no local apontado pela seta nº 6, um retângulo, de modo a ocultar qualquer inscrição existente nesse local.** 

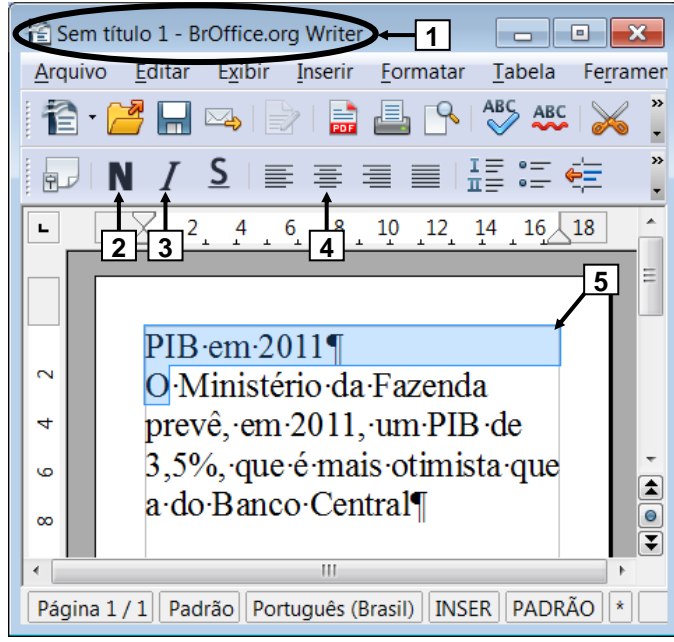

**Figura 4(a) - Janela principal do BrOffice.org Writer**

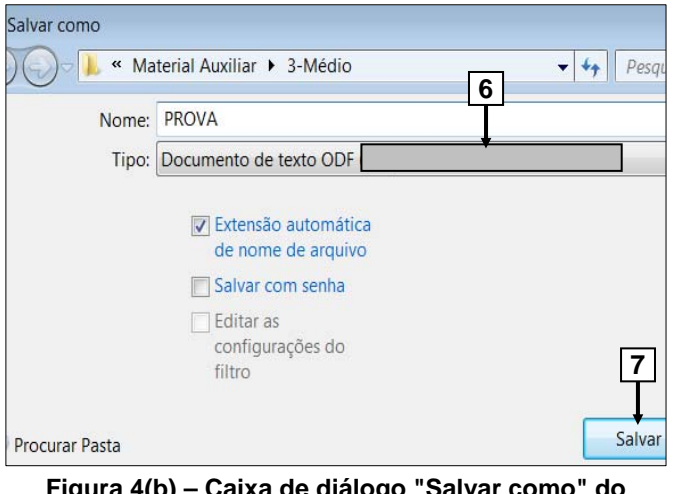

**Figura 4(b) – Caixa de diálogo "Salvar como" do BrOffice.org Writer**

**QUESTÃO 25** – Na janela principal do BrOffice.org Writer 3.2, mostrada na Figura 4(a), serão dados, sequencialmente, três cliques sobre o botão esquerdo do mouse, da seguinte forma: (1) o primeiro clique será dado sobre o ícone apontado pela seta nº 2; (2) o segundo sobre o ícone apontado pela seta nº 3; e (3) o terceiro e último clique será dado sobre o ícone apontado pela seta nº 4. Ao final dessas ações, a área de trabalho desse editor de texto será exibida da seguinte forma:

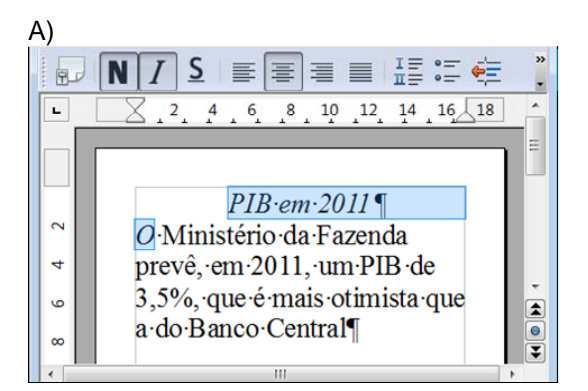

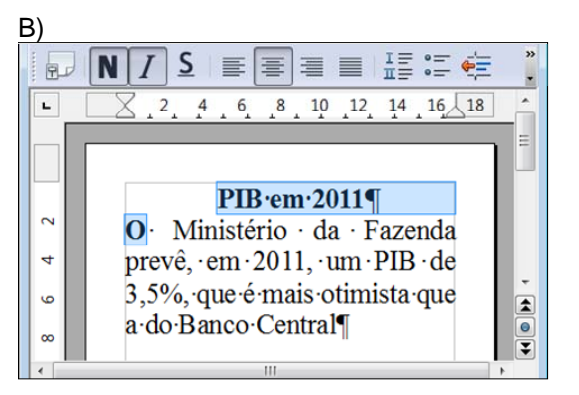

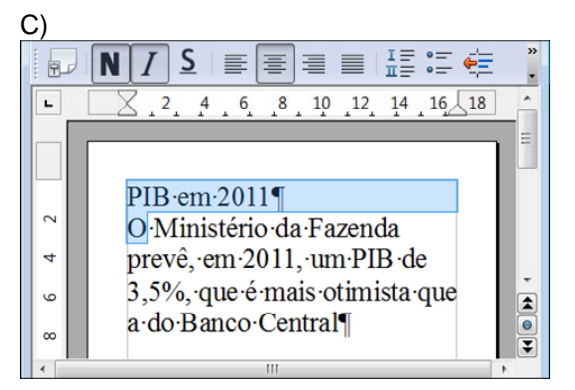

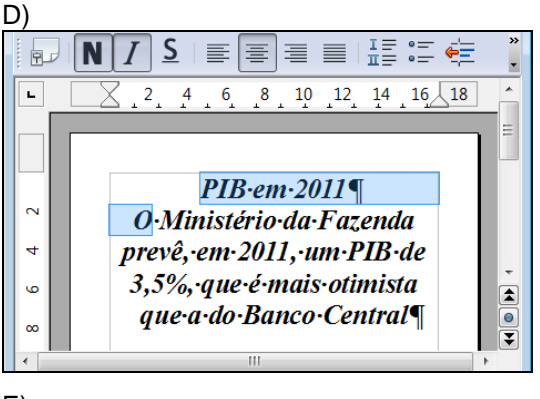

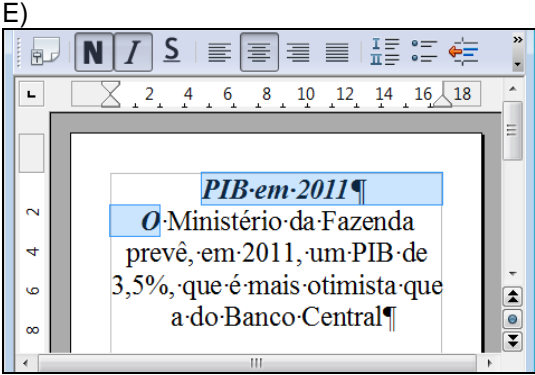

#### Prova E base1\_V1\_13/1/201211:59:02

**QUESTÃO 26** – A caixa de diálogo "Salvar como", mostrada na Figura 4(b), foi ativada a partir da janela principal do BrOffice.org Writer 3.2 (Figura 4(a)). Nesse caso, pressionando-se o botão "Salvar", apontado pela seta nº 7, pode-se afirmar que, no local apontado pela seta nº 1 (Figura 4(a)), será exibida a seguinte inscrição:

- A) PROVA.odt BrOffice.org Writer
- B) prova.odf BrOffice.org Writer
- C) PROVA.ODF BrOffice.org Writer
- D) PROVA.ott BrOffice.org Writer
- E) PROVA.doc BrOffice.org Writer

**A questão 27 baseia-se nas Figuras 7(a), 7(b) e 7(c), do Internet Explorer 9 (IE 9). A Figura 7(a) apresenta, intencionalmente, apenas parte da janela principal do IE 9, na qual se observa que está sendo mostrada uma página eletrônica. A Figura 7(b) exibe um menu do IE 9. A Figura 7(c) mostra uma janela do IE 9, na qual se inseriu, intencionalmente, no local apontado pela seta nº 6, um retângulo, de modo a ocultar qualquer inscrição existente nesse local.** 

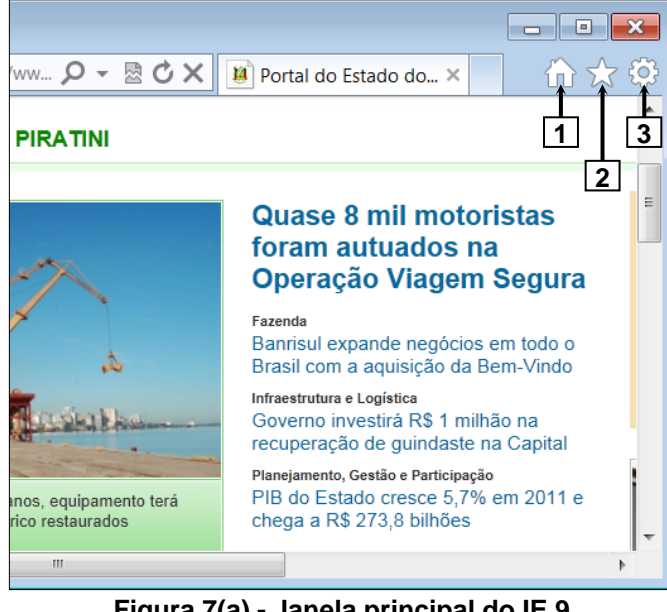

**Figura 7(a) - Janela principal do IE 9** 

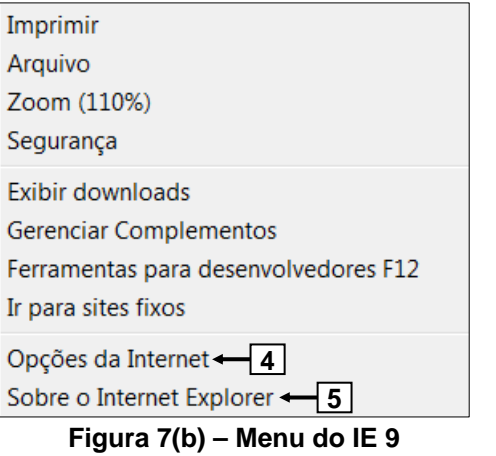

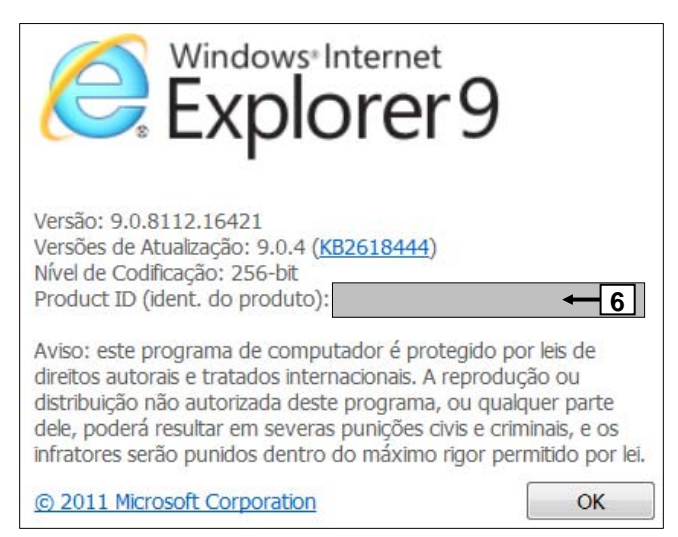

#### **Figura 7(c) – Janela do IE 9**

**QUESTÃO 27** – Para que fosse exibida a janela do Internet Explorer 9 (IE 9), mostrada na Figura 7(c), bastou, antes, na Figura 7(a), pressionar o ícone apontado pela seta nº

- A) 1 e, ao ser mostrado o menu da Figura 7(b), selecionar a opção apontada pela seta nº 4.
- B) 1 e, ao ser mostrado o menu da Figura 7(b), selecionar a opção apontada pela seta nº 5.
- C) 2 e, ao ser mostrado o menu da Figura 7(b), selecionar a opção apontada pela seta nº 5.
- D) 3 e, ao ser mostrado o menu da Figura 7(b), selecionar a opção apontada pela seta nº 4.
- E) 3 e, ao ser mostrado o menu da Figura 7(b), selecionar a opção apontada pela seta nº 5.

#### Prova\_E\_base1\_V1\_13/1/201211:59:02

**As questões 28, 29 e 30 baseiam-se nas Figuras 5(a) e 5(b). Sobre a Figura 5(a) considere os seguintes aspectos: (1) ela mostra a janela principal do BrOffice.org Calc 3.2, na qual se digitou apenas números; (2) nessa Figura, selecionou-se o intervalo de células apontado pela seta nº 3; e (3) a seleção desse intervalo de células iniciou-se pela célula apontada pela seta nº 2. A Figura 5(b) mostra a caixa de diálogo "Excluir conteúdo", ativada a partir da Figura 5(a).** 

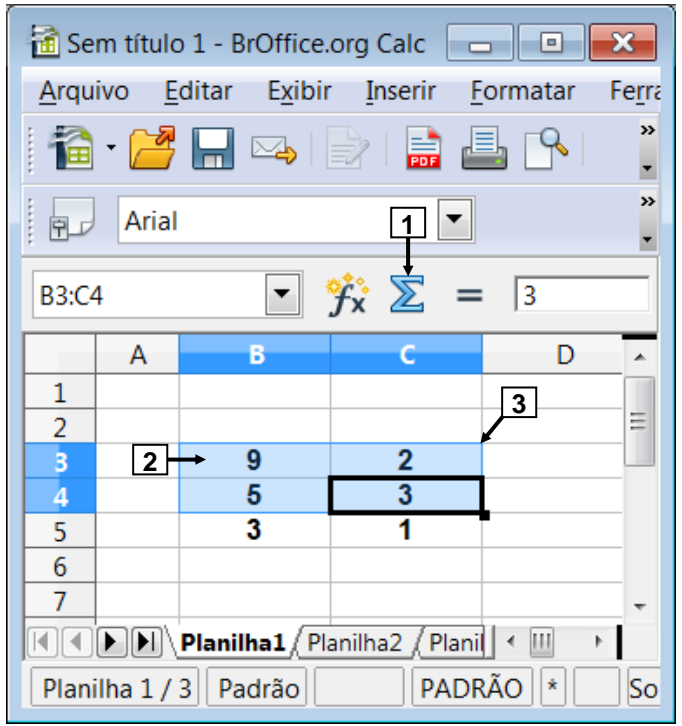

**Figura 5(a) - Janela principal do BrOffice.org Calc**

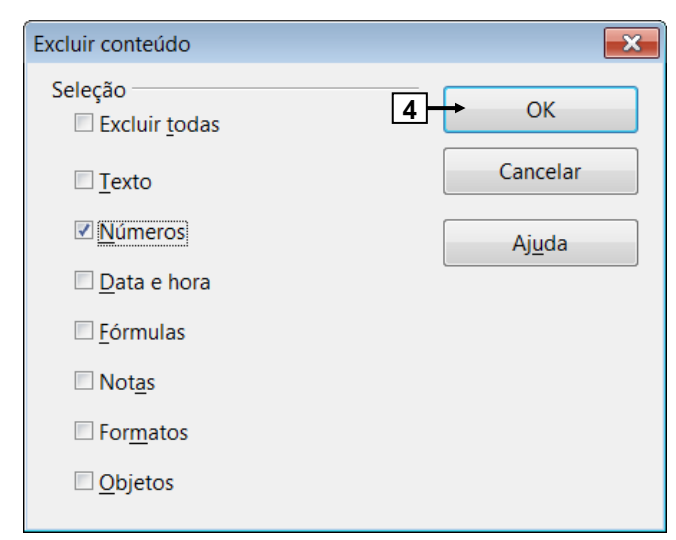

**Figura 5(b) – Caixa de diálogo "Excluir conteúdo"**

**QUESTÃO 28** – Na Figura 5(a), encontra-se selecionado o intervalo de células apontado pela seta nº 3. Nesse caso, pressionando-se uma vez o ícone apontado pela seta nº 1, pode-se afirmar que a área de trabalho, do BrOffice.org Calc 3.2, será exibida da seguinte forma:

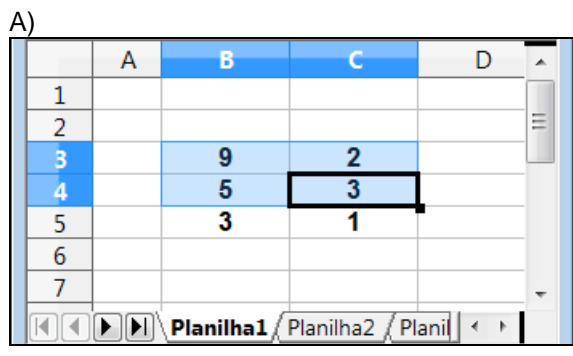

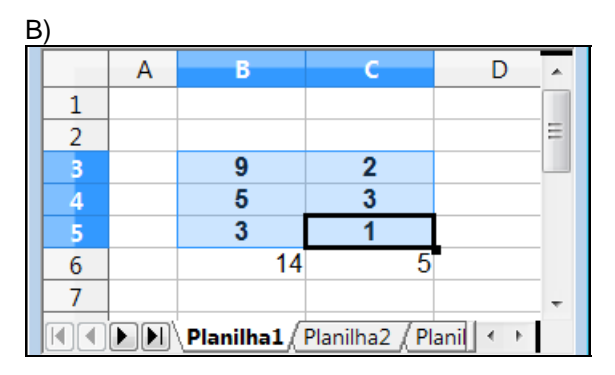

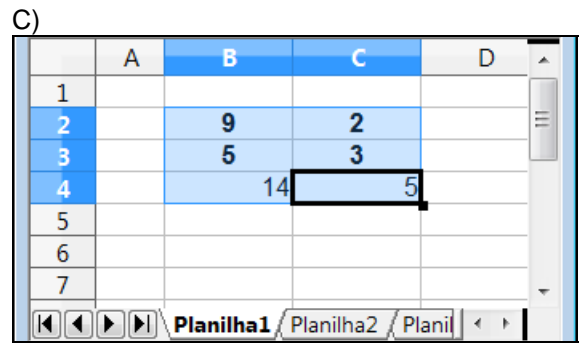

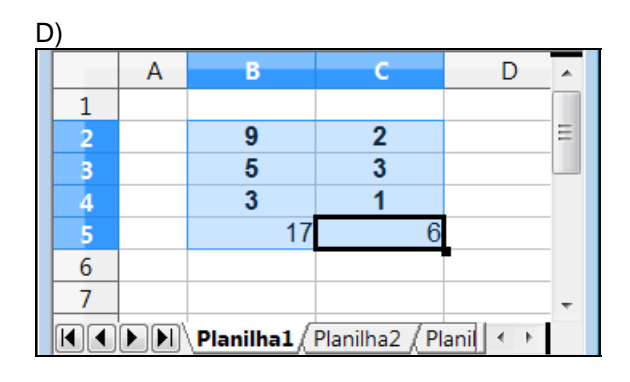

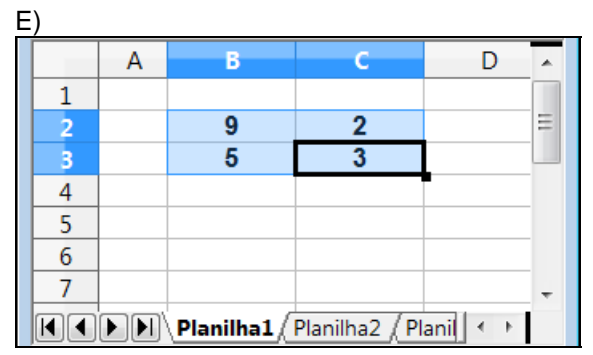

#### Prova E base1 V1 13/1/201211:59:02

**QUESTÃO 29** – Uma planilha do BrOffice.org Calc 3.2 tem, por padrão,

- A) no máximo, 50.000 linhas e, no máximo, 500 colunas.
- B) no máximo, 65.000 linhas e, no máximo, 600 colunas.
- C) no máximo, 100.000 linhas e, no máximo, 1.000 colunas.
- D) mais de 65.000 linhas e mais de 1.000 colunas.
- E) mais de 100.000 linhas e mais de 1.000 colunas.

**QUESTÃO 30** – Na janela principal do BrOffice.org Calc 3.2, mostrada na Figura 5(a), pressionando-se uma vez a tecla DELETE, do teclado, será exibida a caixa de diálogo da Figura 5(b). Nesse caso, dandose um clique, com o botão esquerdo do mouse, sobre o botão "OK", apontado pela seta nº 4 (Figura 5(b)), pode-se afirmar que a área de trabalho, do BrOffice.org Calc 3.2 (Figura 5(a)), será exibida da seguinte forma:

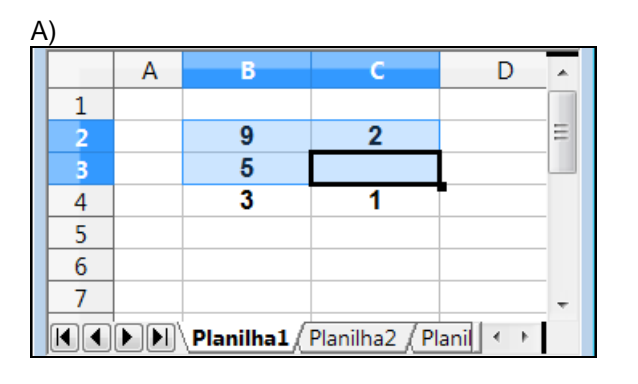

B)

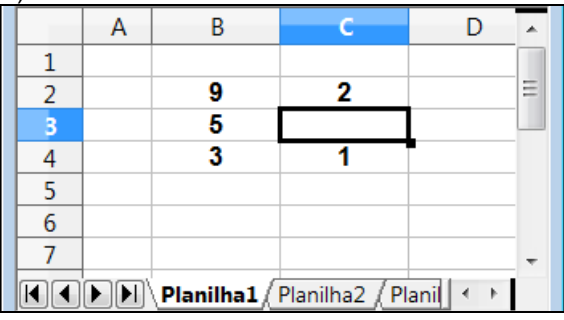

C)

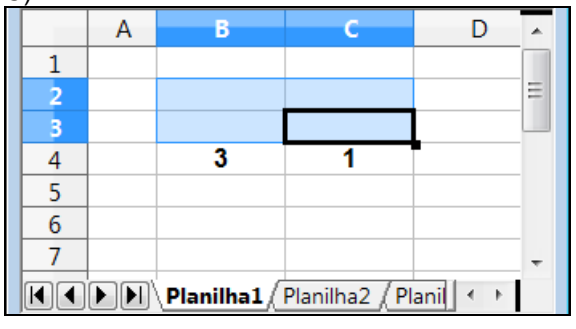

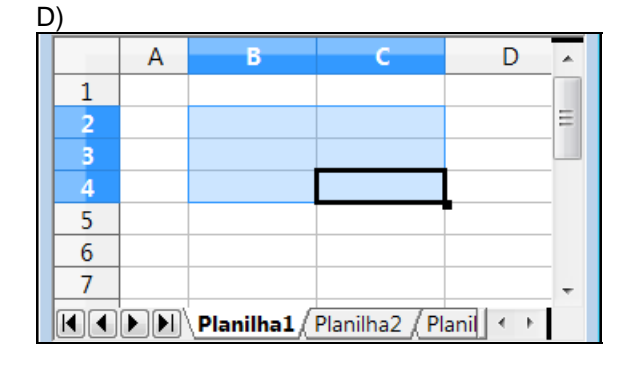

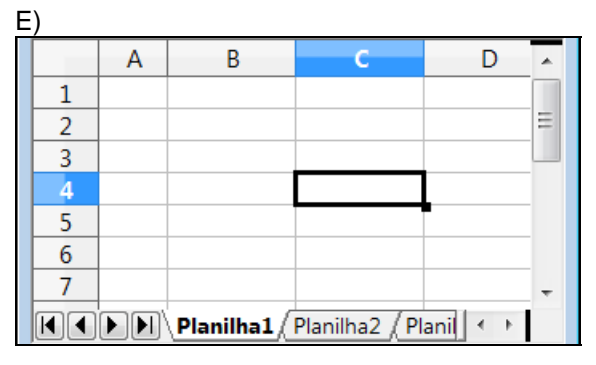

#### Prova\_F\_08\_V2\_13/1/201213:55:52 **CONHECIMENTOS ESPECÍFICOS**

**QUESTÃO 31** – Indique a alternativa INCORRETA sobre Direito do Consumidor:

- A) A pessoa jurídica pode ser considerada consumidora.
- B) Os entes públicos não podem ser considerados fornecedores.
- C) Produto, para fim de relação de consumo, é qualquer bem, móvel ou imóvel, material ou imaterial.
- D) Equipara-se a consumidor a coletividade de pessoas, ainda que indetermináveis, que haja intervindo nas relações de consumo.
- E) O Código de Defesa do Consumidor é aplicável às instituições financeiras.

**QUESTÃO 32 –** Nos termos do Código de Defesa do Consumidor o sistema de responsabilidade dos profissionais liberais

- A) é de responsabilidade objetiva.
- B) é de responsabilidade objetiva, com presunção de culpa.
- C) nos casos de fato do serviço, é de responsabilidade subjetiva.
- D) nos casos de responsabilidade pelo vício do produto é de responsabilidade objetiva, não admitindo causas de exclusão.
- E) não admite causas de exclusão de responsabilidade, quer no fato ou vício do serviço.

**QUESTÃO 33 –** Para que ocorra a cumulação de pedidos no processo civil, devem ser observados determinados requisitos. Indique, dentre as alternativas que seguem, aquela que contém afirmação INCORRETA sobre esses requisitos.

- A) Compatibilidade dos pedidos entre si.
- B) Competência do juízo para conhecer de ambos os pedidos cumulados.
- C) Que seja adequado para todos os pedidos o mesmo procedimento.
- D) Quando para cada pedido corresponder tipo diverso de procedimento, admitir-se-á a cumulação se o autor empregar o procedimento ordinário.
- E) Os pedidos devem ser conexos entre si.

**QUESTÃO 34 –** Sobre a resposta do réu no processo civil, indique a alternativa INCORRETA.

- A) Quando o Município for réu, o prazo para contestar será em dobro.
- B) A contestação e a reconvenção serão oferecidas simultaneamente, em peças autônomas.
- C) Recebida a exceção, o processo ficará suspenso.
- D) Quando competir ao juiz conhecer de ofício de determinada matéria, a parte poderá alegá-la mesmo após a contestação.
- E) A prescrição é matéria de mérito.

**QUESTÃO 35 –** Considerando as regras do Código de Processo Civil sobre o pedido, indique a alternativa INCORRETA.

- A) O pedido deve ser certo ou determinado, não sendo lícito formular pedido genérico.
- B) O pedido será alternativo, quando, pela natureza da obrigação, o devedor puder cumprir a prestação de mais de um modo.
- C) É lícito formular mais de um pedido de forma sucessiva, a fim de que o juiz conheça do posterior, em não podendo acolher o anterior.
- D) Quando o autor pedir que seja imposta ao réu a abstenção de algum ato, poderá requerer a cominação de pena pecuniária.
- E) Nas obrigações que consistem em prestação periódica, elas serão consideradas incluídas no pedido.

**QUESTÃO 36 –** Sobre a coisa julgada no processo civil, marque a alternativa INCORRETA.

- A) A sentença, que julgar total ou parcialmente a lide, tem força de lei nos limites da lide e das questões decididas.
- B) Fazem coisa julgada os motivos importantes para determinar o alcance da parte dispositiva da sentenca.
- C) A sentença faz coisa julgada às partes entre as quais é dada, não beneficiando nem prejudicando terceiros.
- D) Faz coisa julgada a resolução da questão prejudicial, se a parte a requerer, o juiz for competente em razão da matéria e constituir pressuposto necessário para o julgamento da lide.
- E) Não faz coisa julgada a verdade dos fatos, estabelecida como fundamento da sentença.

#### Prova F 08 V2 13/1/201213:55:52

**QUESTÃO 37 –** Considerando as regras sobre a liquidação de sentença, indique a alternativa INCORRETA.

- A) Quando a sentença não determinar o valor devido, proceder-se-á à liquidação.
- B) Do requerimento de liquidação, será a parte intimada pessoalmente.
- C) Far-se-á a liquidação por artigos quando, para determinar o valor da condenação, houver a necessidade de alegar e provar fato novo.
- D) É defeso, na liquidação, discutir de novo a lide ou modificar a sentença que a julgou.
- E) Da decisão da liquidação, caberá a interposição do recurso de apelação.

**QUESTÃO 38 –** Analise as seguintes afirmativas em relação aos sindicatos e ações a eles pertinentes:

- I. Ninguém será obrigado a filiar-se ou a manter-se filiado a sindicato.
- II. Aos sindicatos cabe a defesa dos direitos e interesses coletivos e individuais da categoria, inclusive em questões judiciais e administrativas.
- III. É vedada a greve em atividades essenciais.

Quais estão corretas?

- A) Apenas I.
- B) Apenas II.
- C) Apenas III.
- D) Apenas I e II.
- E) Apenas I e III.

**QUESTÃO 39 –** São princípios aplicáveis aos serviços públicos:

- A) Continuidade do serviço, da mutabilidade do regime e da igualdade dos usuários.
- B) Eventualidade, mutabilidade do regime e da igualdade dos usuários.
- C) Gratuidade, continuidade e mutabilidade do regime.
- D) Disponibilidade, gratuidade e igualdade dos usuários.
- E) Continuidade dos serviços, disponibilidade e gratuidade.

**QUESTÃO 40 –** Analise as seguintes afirmativas em relação ao poder de polícia:

- I. O poder de polícia pode ser conceituado como a atividade do Estado que consiste em limitar o exercício dos direitos individuais em benefício do interesse coletivo.
- II. O fundamento do exercício do poder de polícia reside na supremacia do interesse público sobre o interesse particular.
- III. O poder de polícia compreende apenas medidas repressivas, estando dele afastadas as medidas preventivas.

Quais estão corretas?

- A) Apenas I.
- B) Apenas II.
- C) Apenas III.
- D) Apenas I e II.
- E) Apenas I e III.

#### **PROVA DE REDAÇÃO**

#### **Instruções Gerais:**

Elabore um texto dissertativo com extensão mínima de 20 linhas, e máxima de 30, expondo suas ideias sobre o tema proposto. Não esqueça de criar um título.

#### **Aspectos Gerais:**

- 1. Confira se seus dados de identificação estão corretos na sua *folha definitiva* de redação. Qualquer divergência, chame o fiscal da sala.
- 2. Faça o rascunho de seu texto, revise-o e, a seguir, passe a limpo na folha definitiva que está devidamente identificada.
- 3. Não serão corrigidos textos a lápis.
- 4. Não é permitido o uso de corretivo líquido. Caso cometa algum equívoco, risque-o e reescreva a passagem.
- 5. Textos que não abordarem o tema proposto e que não tiverem o número mínimo de linhas delimitado NÃO serão considerados.
- 6. A letra deverá ser legível e de tamanho regular.

#### **Tema: A relação mente-corpo na atualidade**

#### **Texto 1 - Interação Mente-Corpo**.

A teoria da Interação Mente-Corpo de Descartes precisou passar pela pesquisa sobre o ponto exato em que ocorre essa interação, antes de ser completada. Para ele, a mente era uma unidade e, por isso, deveria interagir com o corpo em um único ponto. Sua pesquisa o levou a acreditar que esse ponto era o cérebro, pois percebeu que as sensações viajavam até ele, onde surgiam os movimentos.

Estava claro para ele que o cérebro era o ponto central das funções da mente e a única estrutura cerebral unitária seria o corpo pineal (glândula localizada atrás da terceira cavidade do cérebro) ou *conarium.* Descartes considerou esse ponto como o centro da interação mente-corpo.

Ele utilizou os conceitos do mecanicismo para descrever a interação mente-corpo. Propôs que o movimento do espírito animal (como era denominada a essência da vida, a alma) nos tubos nervosos provoca uma impressão no *conarium* e daí a mente produz a sensação. Em outras palavras, a quantidade de movimentos físicos produz uma quantidade mental ou sensações. O contrário também ocorre: a mente cria uma impressão no *conarium* e essa impressão provoca o fluxo do espírito animal até os músculos, resultando no movimento corporal. (Fonte: Geraldo Magela - http://www.infoescola.com/psicologia/descartes)

#### **Texto 2 - Você é um corpo ou você tem um corpo?**

 Bom, se você pensa que tem um corpo, então acredita que o mesmo é uma espécie de caixa que serve para "guardar" o pensamento (a mente), como se a mente e o corpo fossem duas coisas diferentes. Por outro lado, se você pensa que é um corpo, então sabe que nossos pensamentos são criação do próprio corpo, pois é ele quem, por meio do cérebro e do sistema nervoso, permite a realização desta importante atividade corporal, que é o ato de pensar.

(Fonte: www.nepecc.faefi.ufu.br/PDF/3312\_nosso\_**corpo**.pdf - fragmento)

#### **Texto 3**

Como estudante, pesquisador e profissional da área de Educação Física, torna-se relevante para mim não só refletir sobre essas relações históricas do fenômeno "Corpo", mas também pensar na relevância dessas relações para a área da saúde, em especial, para a Educação Física. Isso significa pensar numa Educação Física que supere a racionalidade que separa o ser humano em corpo e mente, em motor e cognitivo, pois "a totalidade da existência humana não pode ser descrita nem pela dicotomia entre corpo e espírito, nem pela separação entre ser humano e mundo" (TREBELS, 2003, p. 259).

(Fonte: Cae Rogrigues, http://www.efdeportes.com/efd126/reflexoes-sobre-o-corpo-e-a-educacao-fisica.htm - fragmento)

#### **Instrução:**

 Considerando as reflexões apresentadas na coletânea acima, solicitamos sua reflexão acerca da importância de desenvolvermos tanto do corpo quanto da mente para nos constituirmos como seres "inteiros". Para tanto, ao elaborar seu texto, atente para os seguintes questionamentos: Na sociedade atual, como desenvolver corpo e mente de maneira integrada? Que consequências se originam do fato de relegarmos um desses aspectos? Ao falarmos de integração corpo-mente, que papéis exercem as forças sociais sobre essa dualidade?

Lembre-se de que seu texto deve ter caráter dissertativo, em que serão avaliados: compreensão da proposta escolhida e adequação ao tema; clareza e criatividade no desenvolvimento de suas ideias; domínio das estratégias de coerência e coesão; consistência de argumentos que sustentam o posicionamento assumido; atendimento às características do modelo textual solicitado; domínio da modalidade escrita.

#### **Utilize este espaço para fazer seu rascunho**

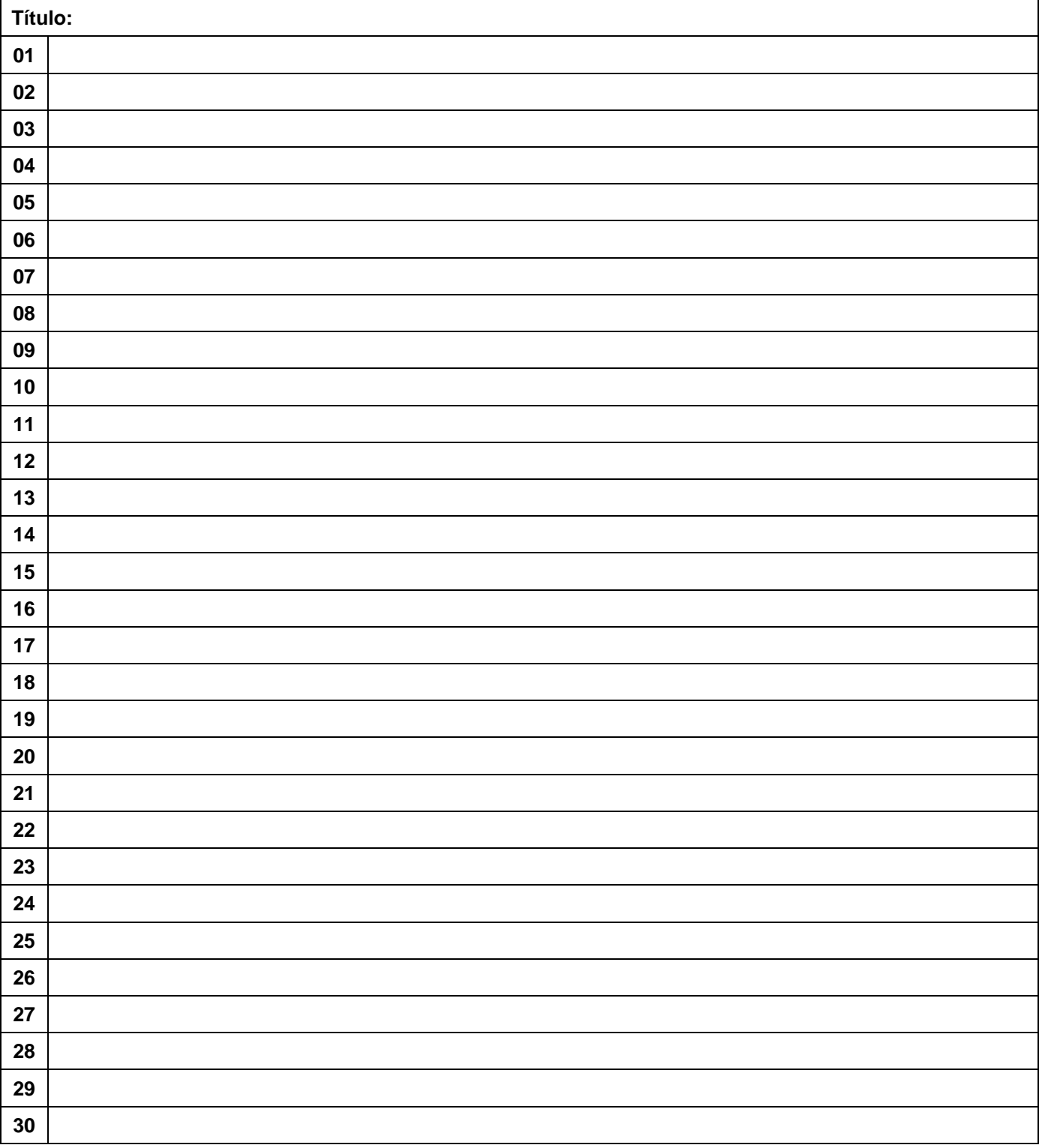